# **Esame di LP1**

*Prof Piero Bonatti* 5 Marzo 2014

## **Domande generali – Max 6 punti**

**Esercizio 1**: Barrare tutte le frasi vere. **[2 punti]**

- a) [ ] La classica implementazione del predicato *member* nel paradigma logico può essere utilizzata sia per verificare se un dato elemento appartiene a una lista che come "generatore", cioè per enumerare tutti i membri della lista uno a uno.
- b) [ ] Il LISP è un linguaggio imperativo.
- c) [ ] In una implementazione interpretativa pura l'interprete produce codice oggetto a partire dal sorgente.
- d) [ ] Se implementiamo le liste mediante template, i membri di una lista hanno tutti lo stesso tipo (o nel caso object oriented, appartengono a qualche sottoclasse di una singola classe).

**Esercizio 2**: Dato il codice C qui riportato:

int x, \*y;  $y = \&x$ 

barrare l'espressione che rappresenta la parte *sinistra* dell'assegnamento:

```
\lceil \ \ \rceilmem(y)
\lceil \rceilenv(y)
```
[ ] *mem*(*env*(y))

e l'espressione che rappresenta la parte *destra* dell'assegnamento:

 $\lceil \ \rceil$ *mem*(x)

 $\lceil$   $\rceil env(x)$ 

```
[ ] mem(env(x))
```
**[2 punti]**

**Esercizio 3**: Scrivere nel riquadro istruzioni C che generino i seguenti data objects: **[2 punti]**

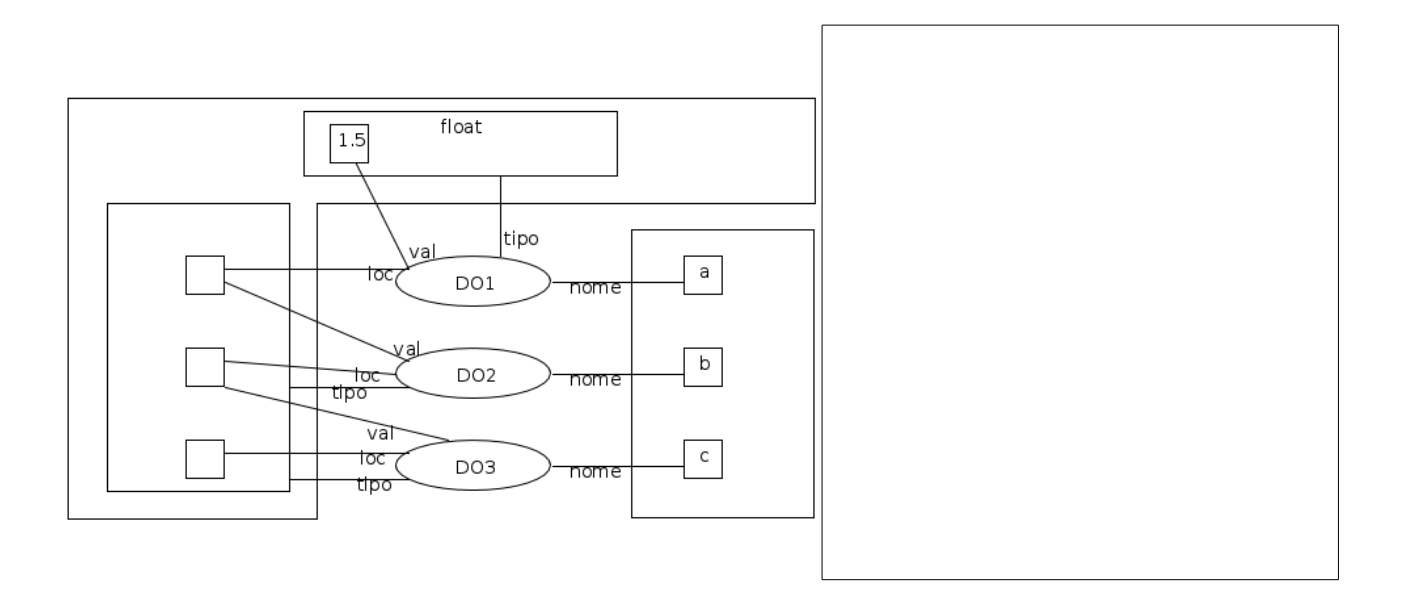

#### **Esercizio sul passaggio di parametri – Max 11 punti**

Dire qual è l'output del seguente programma nei casi elencati qui sotto:

- 1. Scoping dinamico, [MODE] = IN per copia
- 2. Scoping dinamico, [MODE] = IN OUT per riferimento
- 3. Scoping statico,  $[MODE] = IN$  per copia
- 4. Scoping statico,  $[MODE] = IN$  per riferimento

Mostrare gli stack di attivazione (pena la perdita di punti), tranne nei casi di errore, nei quali bisogna invece indicare l'istruzione che causa l'errore.

```
program p1 
int a; int b; int c; int d; 
            procedure p2([IN OUT x rif] int b) 
            int d; int c; 
           BEGIN 
      d=2;c=1:
           b=d; 
           a=c; 
           p3(d, c); 
           write(a,b,c,d); 
           END 
            procedure p3([MODE] int b,[IN x copia] int a) 
           int d; 
           BEGIN 
      d=3;     b=a; 
           a=d; 
      c=a+1;     p4(d, b); 
           write(a,b,c,d); 
           END 
           procedure p4([IN OUT x rif] int b,[IN OUT x rif] int d) 
           int a; 
           BEGIN 
           if b>1 then a=c else a=4; 
           b=c; 
           d=a; 
       c=a-2;     write(a,b,c,d); 
           END 
BEGIN 
a=3; 
b=3;c=3;d=4;p2(b); 
write(a, b, c, d);END
```
### **UML – Max 15 punti**

Si vuole progettare un gioco che è costituito da personaggi e livelli.

I personaggi hanno un nome e una immagine che li rappresenta (le immagini sono entità complesse che possono essere visualizzate). Vi sono due tipi di personaggi: protagonisti e nemici. I personaggi possono essere visualizzati e possono agire; *i protagonisti agiscono in modo diverso dai nemici*. I livelli sono 10. Ogni livello è raffigurato da una immagine e possiede un insieme di personaggi attivi. I livelli permettono di eseguire un turno, cioè di far agire tutti i propri personaggi attivi.

**Esercizio 1:** Disegnare un diagramma delle classi per queste specifiche. **[max 8 punti]**

**Esercizio 2:** Disegnare un diagramma delle sequenze per lo scenario seguente, mostrando tutte le interazioni tra gli oggetti coinvolti.

Il gioco chiede a un livello di eseguire un turno. Il livello chiede all'insieme di personaggi attivi un primo elemento, e riceve il protagonista. Il livello fa agire il protagonista. Poi il livello chiede all'insieme di personaggi il prossimo elemento. Riceve null, per cui il turno termina.

#### **[max 7 punti]**